# **100% Money Back**

**Vendor:**Cisco

**Exam Code:**300-635

**Exam Name:**Automating and Programming Cisco Data Center Solutions (DCAUTO)

**Version:**Demo

#### **QUESTION 1**

#### DRAG DROP

Drag and drop the requirements from the left that are needed to leverage POAP in an Open Cisco NX- OS environment onto the right. Not all options are used.

Select and Place:

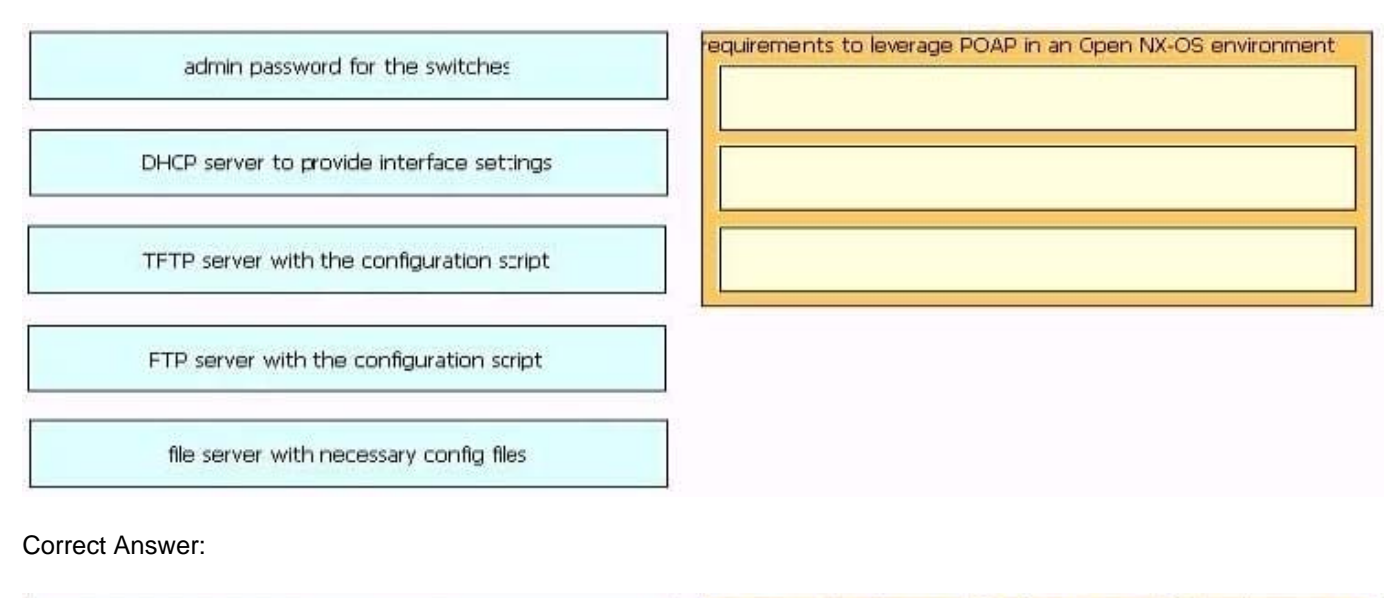

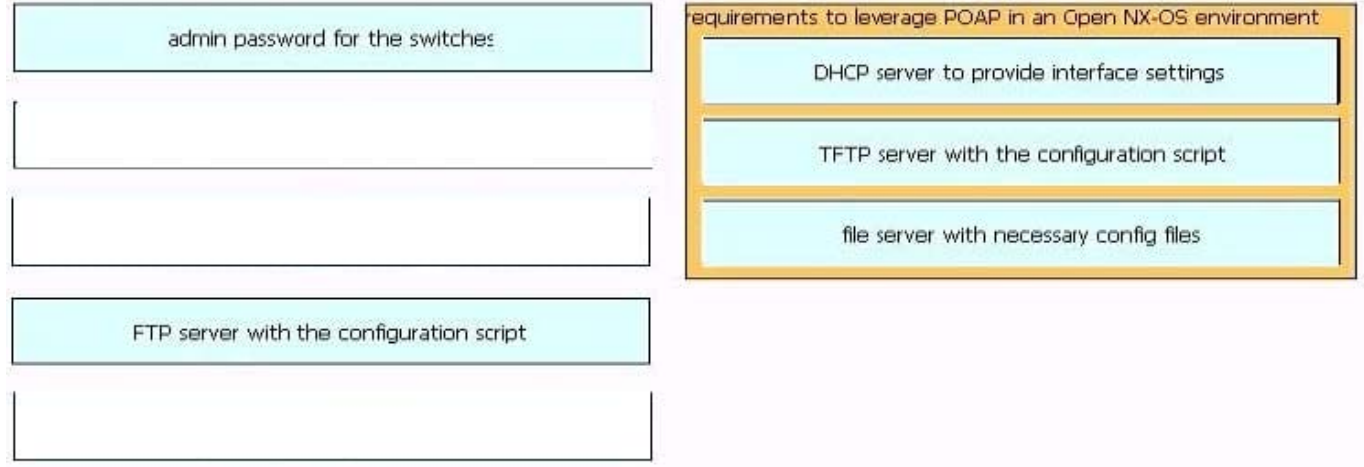

# **QUESTION 2**

Which two methods can you use to implement in-band management access to a Cisco APIC? (Choose two.)

A. REST API

B. FTP

C. ZTP

D. GUI

E. POAP

Correct Answer: AD

#### **QUESTION 3**

Which two bootstrap technologies are supported by Cisco NX-OS platforms? (Choose two.)

A. iPXE

B. PNP

C. POAP

D. BOOTP

E. DHCP

Correct Answer: CE

#### **QUESTION 4**

An engineer is implementing a Cisco Nexus switch. Which command executes an Ansible playbook called n9k.yml?

- A. ansible-playbook n9k.yml
- B. ansible-playbook -f n9k.yml -run now
- C. ansible-playbook -f n9k.yml
- D. ansible-playbook -f N9K.yml

Correct Answer: A

# **QUESTION 5**

Refer to the exhibit.

```
---
\mathbf{1}# Playbook: VLAN configuration using the [ucs] hosts group
\overline{2}\overline{3}- hosts: ucs
       connection: local
\overline{4}5
       gather facts: no
      tasks:
6
       - name: Configure VLAN
\overline{7}8
          hostname: "{ { ucs_hostname }}"
\mathsf{Q}username: "{ { ucs_username } }"
10
          password: "{{ ucs_password }}"
11
          state: "{{ ucs_state }}"
12
          name: vlan10
13
          id: '10'
14
          native: 'no'
15
```
Which Ansible module is needed in line 8 to create a new VLAN 10 on the hosts defined in the "ucs" group?

A. vlan

B. ucs\_vlans

C. vlans

D. nxos\_vlans

Correct Answer: B

Reference: https://docs.ansible.com/ansible/latest/modules/ucs\_vlans\_module.html

#### **QUESTION 6**

Which step must be taken to enable the REST API browser within Cisco UCS Director?

A. Edit the user profile and enable developer options.

- B. Raise a case with TAC.
- C. The REST API browser is automatically enabled in Cisco UCS Director when a Power User is created.
- D. Log in as the user "REST".

Correct Answer: A

#### **QUESTION 7**

Which Python code creates a VRF in an ACI tenant using the Cobra SDK?

A. Vrf(fvTenant(uniMo, \\'CustA\\'), \\'CustA\_VRF\\')

B. Ctx(Tenant(uniMo, \\'CustA\\'), \\'CustA\_VRF\\')

- C. Vrf(Tenant(uniMo, \\'CustA\\'), \\'CustA\_VRF\\')
- D. Ctx(fvTenant(uniMo, \\'CustA\\'), \\'CustA\_VRF\\')

Correct Answer: B

Reference:

https://community.cisco.com/t5/networking-blogs/learning-aci-programming-the-aci-fabric/ba-p/3659518

#### **QUESTION 8**

Which programming language are the Cisco UCS Director custom workflow tasks written in?

A. C++

B. Python

C. Java

D. Cloupia Script

Correct Answer: B

# **QUESTION 9**

Refer to the exhibit.

## https://APIC IP/api/class/11PhysIf.xml?query-target-filter=eq(11PhysIf.speed,"10G")

Which two statements are true about this API GET request to the ACI APIC? (Choose two.)

- A. The API call creates a new 10G interface in the APIC.
- B. The API call reads information from a managed object.
- C. The API response is encoded in JSON.

D. The API call reads information from an object class.

E. The API response is encoded in XML.

Correct Answer: CE

https://aci-prog-lab.ciscolive.com/lab/pod9/api/api\_tree

#### **QUESTION 10**

Refer to the exhibit.

```
\mathbf{1}dnQuery = DnQuery('uni/tn-companyXYZ')\overline{c}dnQuery.subtree = 'parent'\mathbf{3}tenantMo = moDir.query(dnQuery)
\overline{4}defaultBDMo = tenantMo.BD['default']
```
Which action fixes the code to access a child managed object?

- A. Delete line 2.
- B. Change dnQuery to classQuery in line 1.
- C. Move line 2 to the last line.
- D. Change parent to children in line 2.

Correct Answer: D

## **QUESTION 11**

Using the NX-API CLI JSON-RPC interface, which two Python data structure and requests call create an SVI? (Choose two.)

 $A$ 

```
requests.post(url, data=json.dumps(payload), headers={'content-type':
'application/json-rpc'), auth=(username, password))
```

```
B.
```

```
requests.post(url, data=json.dumps(payload), headers={'content-type':
'application/json'), auth=(username, password))
```

```
C.
   payload = {"jsonrpc": "2.0", "method": "cli conf",
          "params": {
             "command": "conf t; interface vlan " + id,
             "version": 1),
          "id": 1
```
D.

```
payload = ["jsonrpc": "2.0", "method": "cli",
      "params": {"cmd": "conf t", "version": 1},
      "id": 1
   ,
   \left\{ \right."jsonrpc": "2.0", "method": "cli",
      "params": {"cmd": "interface vlan " + id, "version": 1},
      "id": 2
   1
```
Ε.  $payload = {$ "jsonrpc": "2.0", "method": "cli conf", "params": {"cmd": "interface vlan " + id, "version": 1}, "id": 1

A. Option A

B. Option B

C. Option C

D. Option D

E. Option E

Correct Answer: AD

Sandbox

# **QUESTION 12**

Which two Cisco UCS components require drivers?

A. FNIC

- B. BIOS
- C. CIMC
- D. board controller

E. ENIC

Correct Answer: AE